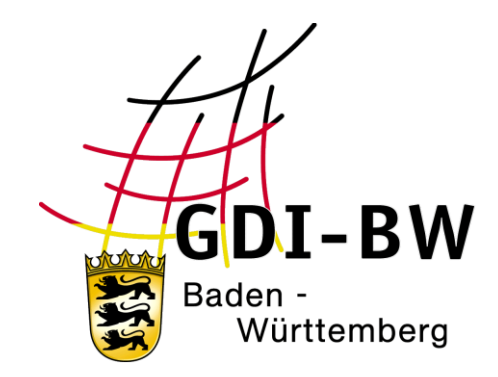

# **Handlungsempfehlungen INSPIRE-Monitoring 2021**

Version 2021.0 vom 18.10.2021

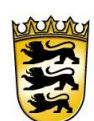

## Baden-Württemberg

LANDESAMT FÜR GEOINFORMATION UND LANDENTWICKLUNG

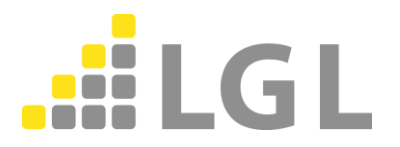

Herausgeber: Landesamt für Geoinformation und Landentwicklung Baden-Württemberg Büchsenstraße 54 70174 Stuttgart

Telefon: 0711/95980-0

Internet: [www.lgl-bw.de](http://www.lgl-bw.de/) [www.geoportal-bw.de](http://www.geoportal-bw.de/)

#### **Autoren:**

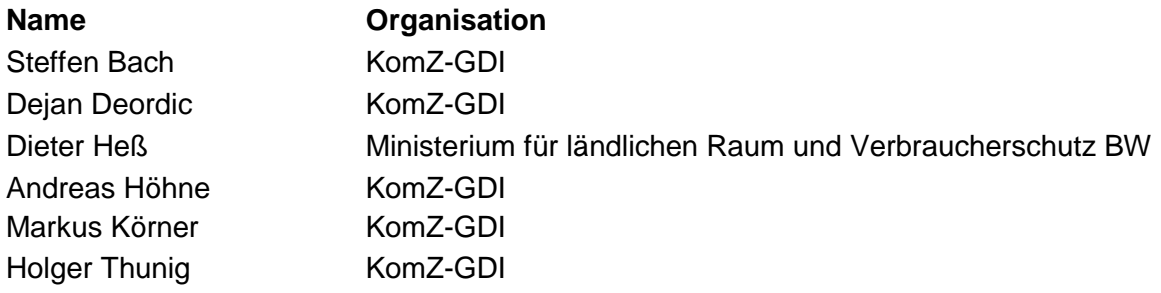

#### **Dokumenthistorie:**

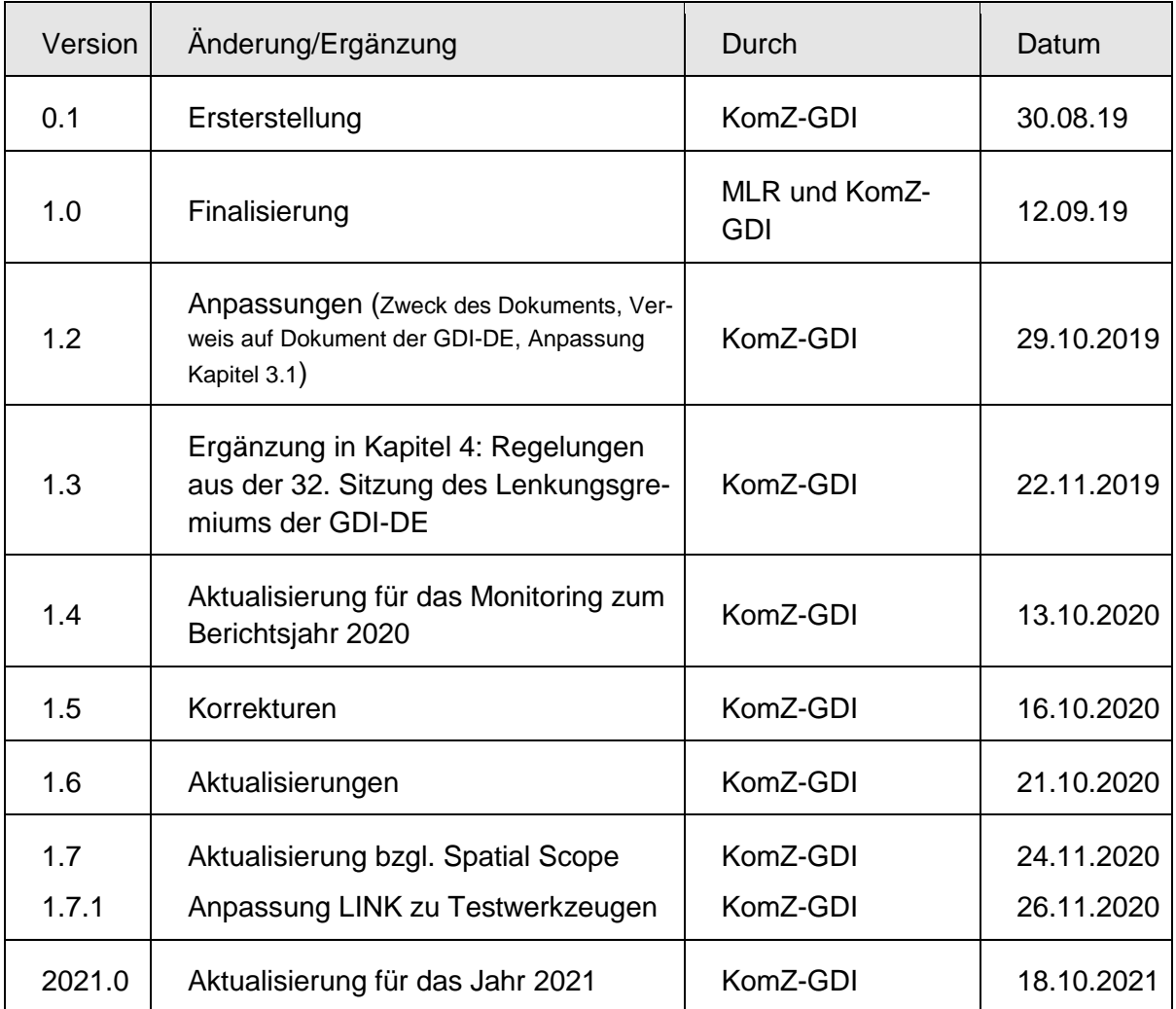

## **Inhaltsverzeichnis**

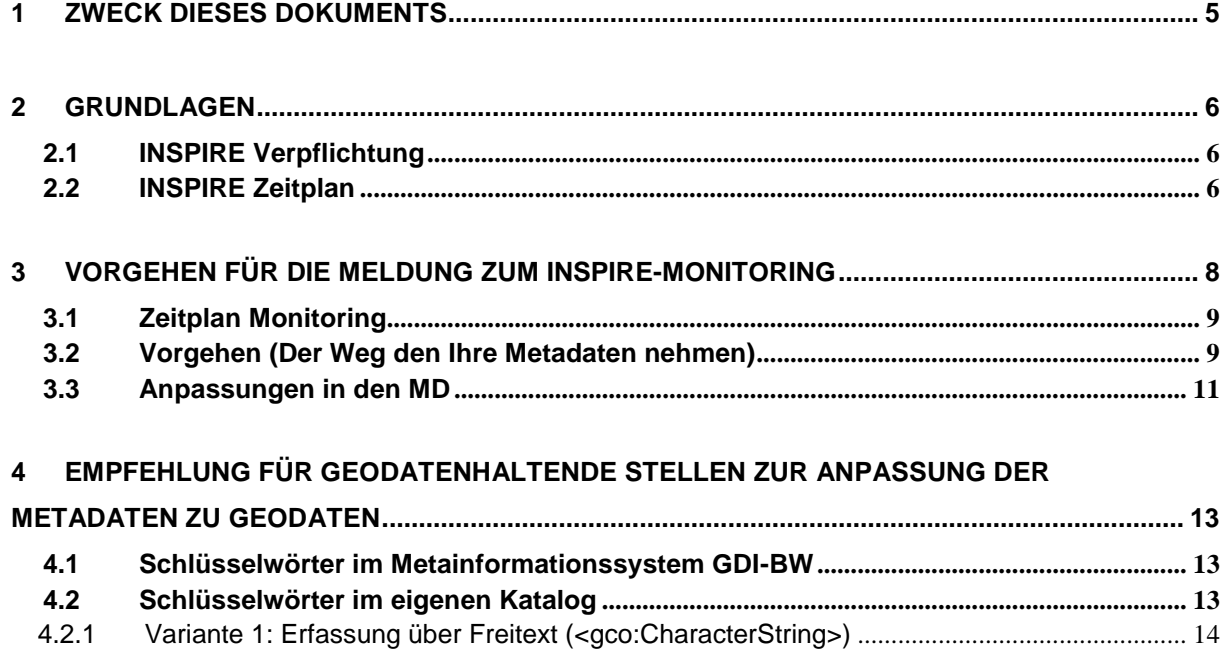

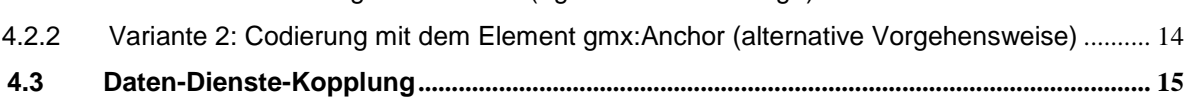

## <span id="page-5-0"></span>**1 Zweck dieses Dokuments**

Die Änderung des Verfahrens zum INSPIRE-Monitoring ab dem Jahr 2019 bringt eine Reihe von inhaltlichen und organisatorischen Anpassungen für die geodatenhaltenden Stellen und die Koordinierungsstellen mit sich.

Die organisatorischen Regelungen und die technischen Werkzeuge ändern sich noch in relativ rascher Folge, was jeweils Auswirkungen auf die potentiellen Ergebnisse eines INSPIRE-Monitorings und den zu leistenden Anpassungs-Aufwand bei den geodatenhaltenden Stellen haben kann.

Aus diesem Grund zeigt dieses Dokument jeweils basierend auf den neuesten Kenntnissen den jeweils aktuellen Stand zur Vorgehensweise auf.

Das Dokument "Monitoring 20211" der Koordinierungsstelle der GDI-DE (siehe <u>https://wiki.gdi-</u> [de.org/display/insp/Monitoring+2021\)](https://wiki.gdi-de.org/display/insp/Monitoring+2021) stellt die Grundlage des Handelns dar.

Das vorliegende Dokument wird jeweils dann angepasst, wenn

- neue Abweichungen zum GDI-DE-Dokument erkannt und deshalb Korrekturen notwendig werden
- Änderungen im Vorgehen in Baden-Württemberg auf Grund der landesspezifischen Situation zu beschreiben sind

<sup>1</sup> <https://wiki.gdi-de.org/display/insp/Monitoring+2021>

#### <span id="page-6-0"></span>**2 Grundlagen**

Die Richtlinie 2007/2/EG des Europäischen Parlamentes und des Europäischen Rates zur Schaffung einer gemeinsamen Geodateninfrastruktur in der Europäischen Gemeinschaft trat am 15. Mai 2007 in Kraft. Als rechtlicher Rahmen bildet diese Richtlinie die Grundlage für die rechtliche Umsetzung in Deutschland. Für Baden-Württemberg gelten die Ausführungen im Landesgeodatenzugangsgesetz (LGeoZG<sup>2</sup> ).

#### <span id="page-6-1"></span>**2.1 INSPIRE Verpflichtung**

Entsprechend der bisherigen Durchführungsbestimmungen zur Überwachung und Berichterstattung vom 05.06.2009 (Amtsblatt der EU vom 11.06.2009, L 148/18 ff) ist der Europäischen Kommission jährlich über den Stand der Umsetzung der INSPIRE-Richtlinie in den Mitgliedstaaten zu berichten (INSPIRE-Monitoring). Diese wurde mit dem Durchführungsbeschluss (EU) 2019/1372 der Kommission vom 19. August 2019 zur Durchführung der Richtlinie 2007/2/EG des Europäischen Parlaments und des Rates hinsichtlich Überwachung und Berichterstattung (Amtsblatt der EU vom 23.08.2019, L220/1 ff $)^3$  ersetzt.

Beim INSPIRE-Monitoring werden über das Bereitstellen von Metadaten definierte Kennwerte und Parameter durch die EU ermittelt um eine Aussage über den Stand des Aufbaus der INSPIRE GDI treffen zu können. Daher müssen meldende Stellen dafür Sorge tragen, dass diese Kennwerte aus Ihren Metadaten abgeleitet werden können.

#### <span id="page-6-2"></span>**2.2 INSPIRE Zeitplan**

l

Die INSPIRE-Richtlinie hat einen stufenweisen Zeitplan für die Umsetzung der einzelnen Anforderungen zu Grunde gelegt (vgl. [Abbildung 1\)](#page-7-0)

Demnach sind bereits alle von INSPIRE betroffenen Geodaten mit Metadaten zu beschreiben und diese über einen Suchdienst zugänglich zu machen. Betroffene Geodaten müssen zudem über Darstellungs- und Downloaddienste publiziert werden. Seit 04.02.2018 müssen alle Geodaten, welche zu Annex I der INSPIRE-Richtlinie zählen, in für die jeweiligen Annex-Themen spezifischen INSPIRE-Datenmodellen bereitstehen. Seit dem 21.10.2020 müssen sämtliche Geodaten, die unter die INSPIRE-Richtlinie fallen (Annex I - III), in INSPIRE-Datenmodellen über INSPIRE-konforme Darstellungs- und Downloaddienste bereitgestellt werden.

<sup>2</sup> [http://www.landesrecht-bw.de/jportal/?quelle=jlink&query=Ge-](http://www.landesrecht-bw.de/jportal/?quelle=jlink&query=GeoZG+BW&psml=bsbawueprod.psml&max=true&aiz=true)

[oZG+BW&psml=bsbawueprod.psml&max=true&aiz=true](http://www.landesrecht-bw.de/jportal/?quelle=jlink&query=GeoZG+BW&psml=bsbawueprod.psml&max=true&aiz=true)

<sup>3</sup> <https://eur-lex.europa.eu/legal-content/DE/TXT/PDF/?uri=CELEX%3A32019D1372&from=DE>

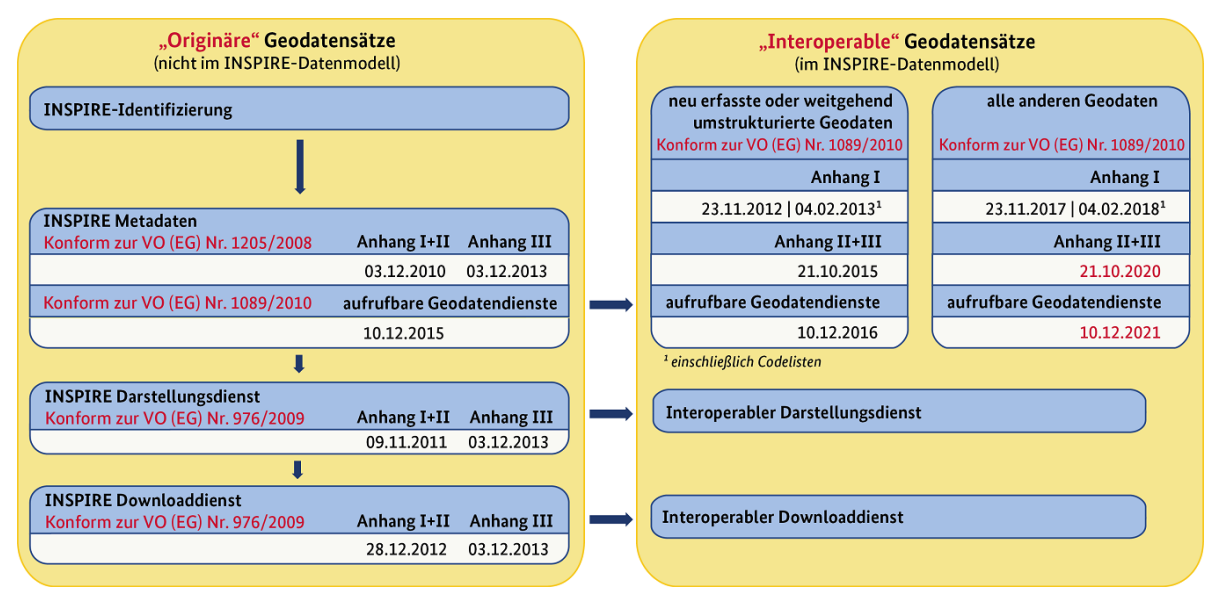

<span id="page-7-0"></span>Abbildung 1: Zeitplan INSPIRE (Quelle:https://www.gdi-de.org/INSPIRE/Zeitplan ).

### <span id="page-8-0"></span>**3 Vorgehen für die Meldung zum INSPIRE-Monitoring**

Die Europäische Kommission betreibt seit dem Kalenderjahr 2019 ein vollständig automatisiertes INSPIRE-Monitoring-Verfahren auf Basis der Metadaten, um den bisherigen manuellen Aufwand beim jährlichen INSPIRE-Monitoring in den Mitgliedstaaten zu vermeiden und gleichzeitig eine höhere Transparenz des Umsetzungsstands herzustellen.

Aus diesem Grund ist sicher zu stellen, dass die Erreichbarkeit von Metadatenkatalogen und Diensten während des Monitoring-Prozesses gewährleistet ist. Die gilt als Voraussetzung, damit die anschließenden Prozesse reibungslos ablaufen können.

Der im Folgenden beschriebene Sachstand beruht auf der aktuellen Fassung des Durchführungsbeschlusses (EU) 1019/1372 der Kommission vom 19. August 2019 zur Durchführung der Richtlinie 2007/EG des Europäischen Parlaments und des Rates hinsichtlich Überwachung und Berichterstattung.

Im Folgenden sollen daher die Auswirkungen und insbesondere der Handlungsbedarf dargelegt werden, um die Bestimmungen für das anstehende INSPIRE-Monitoring erfüllen zu können.

Das Vorgehen, welches in diesen Durchführungsbestimmungen konkretisiert wird, lässt sich wie folgt zusammenfassen:

- Das INSPIRE-Monitoring erfolgt vollständig automatisiert auf Metadatenbasis. Grundlage bilden die verfügbaren Metadaten im Metadatenkatalog des Mitgliedstaates (hier: Metadatenkatalog der GDI-DE)
- Geodaten und Geodatendienste ohne zugehörige Metadaten können somit nicht mehr gemeldet werden.
- Die Berechnung der INSPIRE-Indikatoren erfolgt ausschließlich auf Grundlage der Inhalte der Metadaten.
- Stichtag für die Meldungen ist der 15.12. des Berichtsjahres, an dem die EU die Metadaten aus den nationalen Metadatenkatalogen übermittelt bekommt.
- Die Veröffentlichung der Ergebnisse erfolgt am 31.03. des Folgejahres.
- Die Anforderungen an die Metadaten ändern sich
- Neue Indikatoren (seit 2019):
	- o DSI1.3 Anzahl der Geodatensätze, die für die Umweltberichterstattung genutzt werden (Priority Data Sets)
	- o DSi1.4: Anzahl der Geodatensätze mit regionaler Abdeckung (Spatial Scope "regional)
	- o DSi1.5: Anzahl der Geodatensätze mit nationaler Abdeckung (Spatial Scope "national"
- Weggefallene Indikatoren (seit 2019):
	- o Geografische Abdeckung
- o Zugänglichkeit von Metadaten über Suchdienste
- o Nutzung der Netzdienste (Zugriffe pro Jahr)
- o Regionalschlüssel (Anforderung der GDI-DE)
- o Organisationsebene (Anforderung GDI-DE)

#### <span id="page-9-0"></span>**3.1 Zeitplan Monitoring**

Um den festgelegten Stichtag am 15.12 des aktuellen Jahres einhalten zu können, bittet die Koordinierungsstelle der GDI-DE die geodatenhaltenden Stellen darum, die Metadaten mit zeitlichem Vorlauf anzupassen.

Die Anpassungen haben, nach Auskunft der GDI-DE, bis zum 12. November 2021 zu erfolgen.

Das Kompetenzzentrum Geodateninfrastruktur stellt Mängelberichte der Metadaten als Vorbereitung zur Verfügung. Zur Wahrung der Fristen wird empfohlen, Änderungen an Metadaten sowie das Einbringen neuer Metadaten Anfang November abzuschließen. Ein exakter Zeitpunkt kann aufgrund technischer Rahmenbedingungen nicht angegeben werden.

Vorhandene Metadaten aus dem Metadatenkatalog der GDI-BW (MDK GDI-BW) werden vom Geodatenkatalog.de geharvestet (Schemakonformität vorausgesetzt).

GDI-BW Partner, welchen Ihren Katalog an den MDK GDI-BW angeschlossen haben (OGC CSW 2.0.2 Schnittstelle), sollten die Laufzeiten mit einrechnen, welche durch die vereinbarten Harvesting-Zyklen betriebsbedingt auftreten.

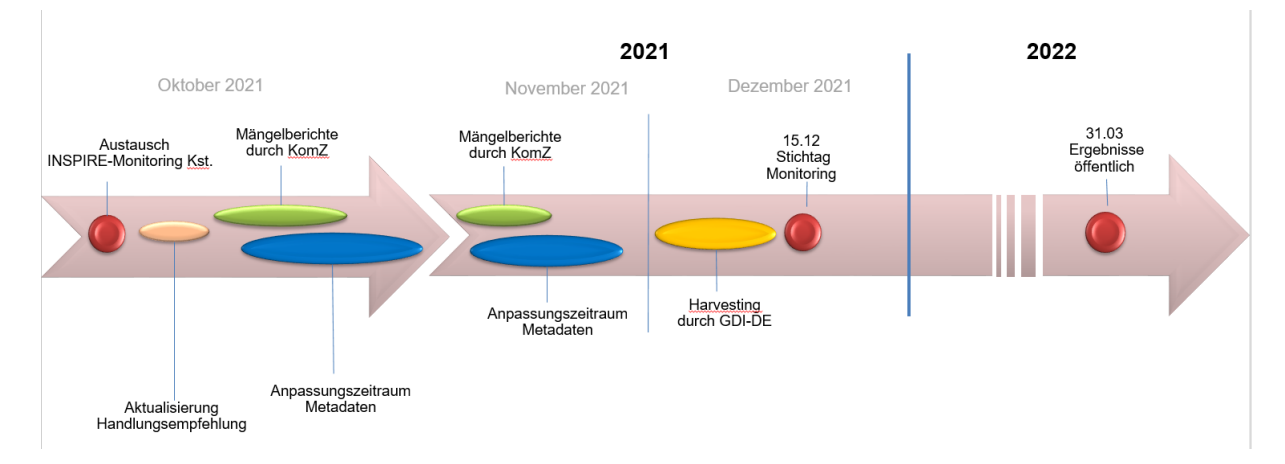

Abbildung 2: Zeitplan für das Monitoring für das Berichtsjahr 2021.

#### <span id="page-9-1"></span>**3.2 Vorgehen (Der Weg den Ihre Metadaten nehmen)**

Eine INSPIRE-Monitoring-Meldung generiert sich aus den Metadaten im Metadatenkatalog der GDI-DE. Für die geodatenhaltenden Stellen ist daher das Vorhandensein von Metadaten in diesem Katalog ausschlaggebend.

Für das Monitoring 2021 sind folgende Konformitäten einzuhalten

- 1. Vorgaben des Technical Guidance-Dokuments in der Version 2.0 Tests mit dem INSPIRE-Reference-Validator können zu der Versionen 2.0 durchgeführt werden.
- 2. Metadaten-Konventionen der GDI-DE, Version 2.0.3 Tests mit der GDI-DE Testsuite können bereits zu der Version 2.0.3 (beinhaltet Vorgaben zu Priority Datasets und Spatial Scope) durchgeführt werden.

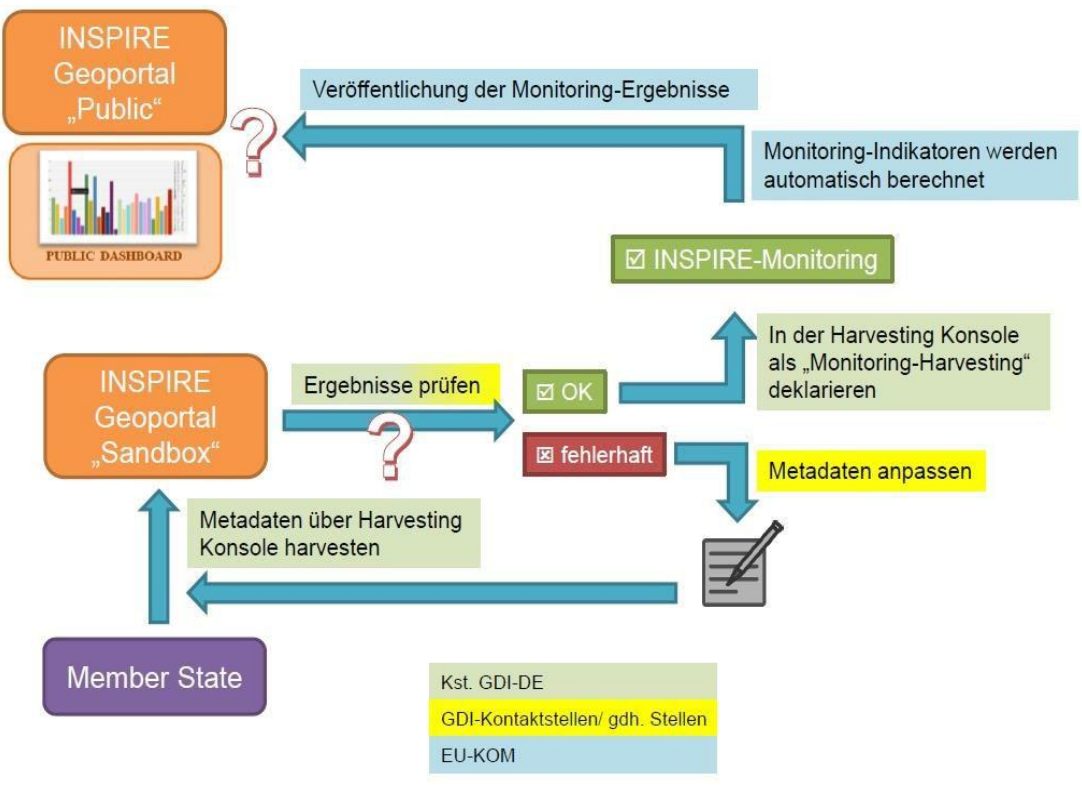

<span id="page-10-0"></span>**Abbildung 3: INSPIRE-Monitoring - neues Verfahren (Quelle: Information der Kst. GDI-DE)**

l

Die Metadaten werden dann in einem Workflow verarbeitet (vgl. [Abbildung 3\)](#page-10-0) und für die Generierung einer bundesweiten Meldung ausgewertet.

Informationen zu verfügbaren Testwerkzeugen und Hinweise zu Angaben über die Konformität der Geodaten (transformiert in das INSPIRE Datenmodell) sowie zu den Diensten (Konforme Netzdienste) finden Sie im Geoportal.<sup>4</sup>

<sup>4</sup> Testwerkzeuge und Angaben zur Konformität von Daten und Diensten für INSPIRE (https://www.geoportal-bw.de/publikationen-gdi-bw)

#### <span id="page-11-0"></span>**3.3 Anpassungen in den MD**

Um den Anforderungen für die neu zu erhebenden Indikatoren DSi 1.3/ DSi 1.4/ DSi 1.5 gerecht zu werden, ist die Kennzeichnung aller Metadaten, welche im INSPIRE-Monitoring berücksichtigt werden sollen, zusätzlich zum Schlüsselwort "inspireidentiziert" mit einem Schlüsselwort zu "Spatial Scope" zu versehen.

Die Schlüsselwörter der Codeliste "Spatial Scope" sind notwendig um die neuen INSPIRE Parameter berechnen zu können (DSi1.4 und DSi1.5 vgl. Kapitel [3\)](#page-8-0). Die Mitgliedstaaten müssen Ihre Metadaten daher entsprechend ausweisen und unterscheiden ob die gemeldeten Daten einen regionalen oder nationalen Charakter haben. Der "Spatial Scope" kann sich von der tatsächlichen geographischen Abdeckung des Datensatzes unterscheiden. Ein nationaler Datensatz zu Küstenstreifen ist in seiner tatsächlichen geographischen Abdeckung häufig sehr viel kleiner, als die Landesfläche, seine Bedeutung oder Aussagekraft steht jedoch für das ganze Land. In diesem Fall wäre der Datensatz mit dem Schlüsselwort "national" zu kennzeichnen. Umgekehrt können Datensätze mit nationaler Bedeutung als "regional" gekennzeichnet werden, wenn die Meldung nur für einen Teil des Mitgliedstaates relevant erscheint. Die Kennzeichnung spiegelt daher eher die Verwaltungsebene wider, die für die Erfassung und Pflege des Datensatzes zuständig ist. Beispielsweise kann die Pflege der Daten innerhalb eines nationalen Flurstückdatensatz auf regionaler Ebene verankert sein.

Die INSPIRE-Codeliste enthält sowohl Werte, die auf Grundlage der Durchführungsbestimmung verpflichtend zu verwenden sind (national, regional), als auch optionale Werte aus den Festlegungen der Technical Guidance zu Metadaten (lokal, europäisch, global). Für das bevorstehende INSPIRE-Monitoring werden nur die Werte national und regional ausgewertet. 5

Fallen die Daten zusätzlich unter die Kategorie der "Priority Data Sets" (für die Umweltberichterstattung), sind diese ebenfalls mit einem Schlüsselwort zu versehen. Diese beiden Schlüsselwörter entstammen jeweils einer Codeliste der INSPIRE Registry und sind entsprechend den Vorgaben in den Metadaten zu hinterlegen. Einzelheiten dazu finden sich im Wiki der EU<sup>6</sup>.

Datensätze, die zur Berichterstattung gegenüber der EU dienen (Berichtsdatensätze), sind von den Mitgliedstaaten in den Metadaten als sogen. "Priority Datasets" zu kennzeichnen

Die erforderlichen Berichtsdatensätze werden in der Regel bei den zuständigen Bundesbehörden erzeugt und bereitgestellt. Hier ist eine entsprechende Kennzeichnung bzgl. Priority Data Sets in den letzten Monaten bereits erfolgt. Zu einigen Rechtsnormen können jedoch keine Datensätze durch den Bund bereitgestellt werden. Dies betrifft Datensätze zu folgenden Berichtspflichten

<sup>&</sup>lt;sup>5</sup> Bauleitpläne einer Gemeinde sind nach Empfehlung der Kst. GDI-DE als "Lokal" zu kennzeichnen <https://wiki.gdi-de.org/pages/viewpage.action?pageId=771620865>

<sup>6</sup> https://wikis.ec.europa.eu/display/InspireMIG/Spatial+scope+code+list

- Bergbauabfallrichtlinie (2006/21/EG)
- Klärschlammrichtlinie (86/278/EG)
- Quecksilberverordnung (2017/852/EG)
- Seveos III Richtlinie (2012/18/EU)
- Hochvolumen-Fracking-Empfehlungen (2014/70/EU)

Sollten Sie Daten bereitstellen, die unter diese Richtlinien und Verordnungen fallen, so muss die Codeliste zu "Priority Data Sets" verwendet werden. In den Metadaten muss dann ein Thema<sup>7</sup> zur entsprechenden Berichtspflicht ausgewählt werden.

<sup>7</sup> <http://inspire.ec.europa.eu/metadata-codelist/PriorityDataset/>

## <span id="page-13-0"></span>**4 Empfehlung für geodatenhaltende Stellen zur Anpassung der Metadaten zu Geodaten**

Wir bitten folgende Regelungen aus der 32. Sitzung des Lenkungsgremiums der GDI-DE vom 13./14.November 2019 in Hamburg zu berücksichtigen:

- 1. Originäre Geodatensätze (Quelldaten) sollen nur jenen INSPIRE-Themen zugeordnet werden, welche noch nicht in das entsprechend INSPIRE-Datenmodell überführt wurden.
- 2. Nur jene originären Geodatensätze welche noch nicht oder nicht vollständig in das entsprechende INSPIRE-Datenmodell überführt wurden, sind mit dem Schlüsselwort "inspireidentifiziert" zu kennzeichnen.

Hinweis: Sofern originäre Geodatensätze zusätzlich zu den in das INSPIRE-Datenmodell überführten Geodaten gemeldet werden, kann der INSPIRE-Indikator DSi2 nicht mehr 100% erreichen.

## <span id="page-13-1"></span>**4.1 Schlüsselwörter im Metainformationssystem GDI-BW**

Erfassen, pflegen und verwalten Sie Ihre Metadaten im Metainformationssystem der GDI-BW<sup>8</sup> (Metadateneditor), so folgen Sie bitte der Anleitung, welche direkt von der EU bereitgestellt wurde<sup>9</sup>. Unter dem Punkt "Selecting a code using the GeoNetwork editor" existiert eine Schritt-für-Schritt Anleitung und eine grafische Aufbereitung der notwendigen Vorgehensweise. Für das Metainformationssystem der GDI-BW finden Sie im Anwenderhandbuch zum Metadatenerfassungssystem der GDI-BW<sup>10</sup>, eine Schritt für Schritt Anleitung mit entsprechenden Abbildungen.

### <span id="page-13-2"></span>**4.2 Schlüsselwörter im eigenen Katalog**

Betreiben Sie hingegen einen eigenen Metadatenkatalog und/oder eine eigene Erfassungsoberfläche, so stehen Ihnen grundsätzlich zwei Wege offen (vgl. Kapitel [4.2.1](#page-14-0) und Kapitel [4.2.2\)](#page-14-1), die Anforderungen an ihre Metadaten zu implementieren. Eine konkrete Umsetzungsanleitung von der EU existiert dazu jedoch nicht.

<sup>8</sup> <https://metadaten.geoportal-bw.de/geonetwork/srv/ger/catalog.search#/home>

<sup>9</sup> https://wikis.ec.europa.eu//display/InspireMIG/Example+on+how+to+use+the+GeoNetwork+editor

<sup>(&</sup>quot;Selecting a code using the GeoNetwork editor")

<sup>10</sup> [https://www.geoportal-bw.de/anwenderhandbuch-zum-metadatenerfassungssystem-der-gdi](https://www.geoportal-bw.de/anwenderhandbuch-zum-metadatenerfassungssystem-der-gdi-bw#mde-keywords-thesaurus)[bw#mde-keywords-thesaurus](https://www.geoportal-bw.de/anwenderhandbuch-zum-metadatenerfassungssystem-der-gdi-bw#mde-keywords-thesaurus) 

#### <span id="page-14-0"></span>**4.2.1 Variante 1: Erfassung über Freitext (<gco:CharacterString>)**

Die Erfassung über Freitext ist besonders geeignet und wird vom Kompetenzzentrum empfohlen, da sie mit wenig Aufwand implementiert werden kann. Die Referenz zur INSPIRE-Registry ist jedoch nur bedingt maschinenlesbar. Hier ist es wichtig, die Angaben besonders sorgfältig zu tätigen. Händische Eingaben sind häufig fehleranfällig.

Priority Data Sets werden durch die Übernahme eines Schlüsselwortes aus dem Thesaurus der INSPIRE-Registry<sup>11</sup> in die Metadaten gekennzeichnet.

Hierfür sind folgende Felder zur berücksichtigen:

- $\bullet$  Schlüsselwort = "[aus der Codelist zu entnehmen]"
- Quellenangabe zum verwendeten Thesaurus:
	- $\circ$  Name / Titel = "INSPIRE priority data set"
	- $\circ$  Datum = "2018-04-04"
	- $\circ$  Datumstyp = "Publikation"

Das Schlüsselwort Spatial Scope dient der Ausweisung eines "räumlichen Geltungsbereich" des beschriebenen Geodatensatzes. In der GDI-BW kommt z.B. das Schlüsselwort "Regional" aus der entsprechenden Codeliste der INSPIRE-Registry<sup>12</sup> zum Einsatz. Die Kennzeichnung ist für alle Metadaten zu Geodaten, welche im INSPIRE-Monitoring gemeldet werden (Schlüsselwort "inspireidentifiziert") verpflichtend.

Hierfür sind folgende Felder zu berücksichtigen:

- Schlüsselwort = "Regional"
- Quellenangabe zum verwendeten Thesaurus:
	- $\circ$  Name / Titel = "Spatial scope"
	- $\circ$  Datum = "2019-05-22"
	- $\circ$  Datumstyp = "Publikation"

#### <span id="page-14-1"></span>**4.2.2 Variante 2: Codierung mit dem Element gmx:Anchor (alternative Vorgehensweise)**

In der GDI-BW könnten Werkzeuge für die Erfassung und Pflege von Metadaten bei den GDI-Partnern im Einsatz sein, die geeignet sind eine alternative Codierung für die Einbindung der INSPIRE-Registry zu nutzen. In diesem Fall sollte von der Empfehlung zu Variante 1 abgewichen werden, um die Variante 2 zu verfolgen. Die Codierung mit gmx:Anchor ist eine solche alternative Form der Referenzierung auf die Schlüsselwörter und deren Herkunft in der INSPIRE-Registry. Die Nutzung dieser alternativen Codierung, kann je nach eingesetzter technischer Lösung für die Erfassung von Metadaten sinnvoll sein.

<sup>11</sup> <http://inspire.ec.europa.eu/metadata-codelist/PriorityDataset>

<sup>12</sup> <http://inspire.ec.europa.eu/metadata-codelist/SpatialScope>

Im Folgenden werden Beispiele für die korrekte Abbildung im Metadaten-XML aufgeführt:

Beispiel zu Priority Data Set:

- Schlüsselwort: <gmx:Anchor xlink:href="http://inspire.ec.europa.eu/metadatacodelist/PriorityDataset/Agglomerations-dir-2002-4[9">](http://inspire.ec.europa.eu/metadata-codelist/PriorityDataset/Agglomerations-dir-2002-49%22)Agglomerations (Noise Directive)</gmx:Anchor>
- Quellenangabe / Thesaurus:
	- o Name / Titel: <gmx:Anchor xlink:href="http://inspire.ec.europa.eu/metadata-codelist/PriorityDatase[t">](http://inspire.ec.europa.eu/metadata-codelist/PriorityDataset%22)INSPIRE priority data set</gmx:Anchor>
	- $\circ$  Datum = "2018-04-04"
	- $\circ$  Datumstyp = "Publikation"

Beispiel zu Spatial Scope:

- Schlüsselwort: <gmx:Anchor xlink:href=["http://inspire.ec.europa.eu/metadata](http://inspire.ec.europa.eu/metadata-codelist/SpatialScope/regional)[codelist/SpatialScope/regional](http://inspire.ec.europa.eu/metadata-codelist/SpatialScope/regional)[">](http://inspire.ec.europa.eu/metadata-codelist/PriorityDataset/Agglomerations-dir-2002-49%22)Regional</gmx:Anchor>
- Quellenangabe / Thesaurus:
	- o Name / Titel: <gmx:Anchor xlink:href="http://inspire.ec.europa.eu/metadata-codelist/SpatialScope">Spatial scope</gmx:Anchor>
	- $\circ$  Datum = "2019-05-22"
	- $\circ$  Datumstyp = "Publikation"

### <span id="page-15-0"></span>**4.3 Daten-Dienste-Kopplung**

In den einschlägigen Bestimmungen der EU ist die Daten-Dienste-Kopplung mithilfe der Angabe eines URI<sup>13</sup> vorgesehen. In der GDI-BW wird dieser Anforderung Rechnung getragen, sodass die tatsächliche Umsetzung konform zu gesetzlichen Bestimmungen und Umsetzungsanleitung erfolgt.

Im Zuge der Erstellung von Werkzeugen der EU für die Verarbeitung und Ableitung der Monitoringmeldungen aus den Katalogen, erwartet die EU mit den TG 2.0 eine spezielle Form der URI in den Metadaten. So wird im Geoportal der EU, als auch im Linkage Checker eine URL<sup>14</sup> erwartet. Die URL ist eine Sonderform der URI, welche zusätzlich die Eigenschaft besitzt, aufrufbar zu sein. Das jedoch ist gegenwärtig in der GDI-BW nicht immer garantiert. In der Folge können unter Umständen zu gemeldeten Datensätzen im INSPIRE-Monitoring keine zugehörigen Dienste erkannt werden, obwohl diese nach den Vorgaben eigentlich korrekt referenziert sind. Die Monitoring-Indikatoren, die auf der Daten-Service-Kopplung aufsetzen, fallen dann Ungunsten der geodatenhaltenden Stellen der GDI-BW aus.

<sup>13</sup> Uniform Resource Identifier

<sup>14</sup> Uniform Resource Locator

Eine Anpassung der Daten-Dienste-Kopplung hin zur Verwendung einer URL bedeutet hohen Aufwand. Das Komz-GDI empfiehlt allerdings, diesen Aufwand zu betreiben, um eine Einheitlichkeit und Interoperabilität zur Verfügung stehender Werkzeuge und Komponenten in der GDI-BW zu gewährleisten, sowie das vollautomatisierte Monitoring nach dem neuen Verfahren vollumfänglich zu unterstützen. Es soll gewährleistet werden, dass Daten-Dienste-Kopplung Auflösung stabil funktioniert bzw. URL tatsächlich "immer" auflösbar ist.

Die GDI-DE stellt auch die Nationale technische Komponente GDI-DE Registry mit dem Namensraumregister<sup>15</sup> und dem Resolver zur Verfügung. Die Verwendung dieser Komponente ist jedoch nicht verpflichtend und stellt nur eine Möglichkeit der Umsetzung dar. Einzelheiten sind im verfügbaren Anwenderhandbuch<sup>16</sup> zusammengetragen. Gegenwärtig testet der INSPIRE-Validator diese Umsetzung jedoch als fälschlicher Weise als nicht konform, Einzelheiten zum Aktuellen Stand finden sich im GitHub des INSPIRE Validators<sup>17</sup>.

<sup>15</sup> <https://registry.gdi-de.org/register/namespace/>

<sup>16</sup> <https://wiki.gdi-de.org/display/reghand/Anwenderhandbuch>

<sup>17</sup> <https://github.com/INSPIRE-MIF/helpdesk-validator/issues/559>